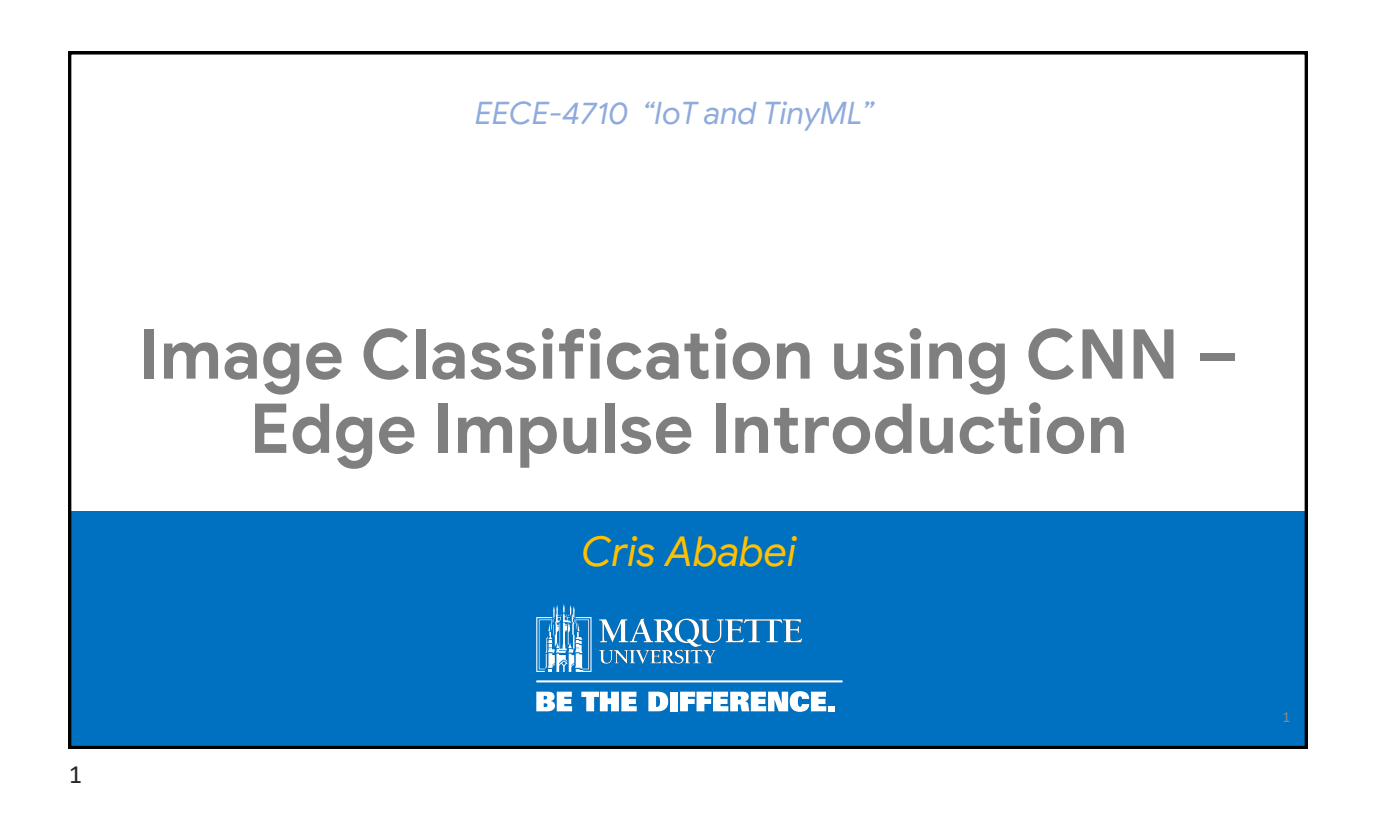

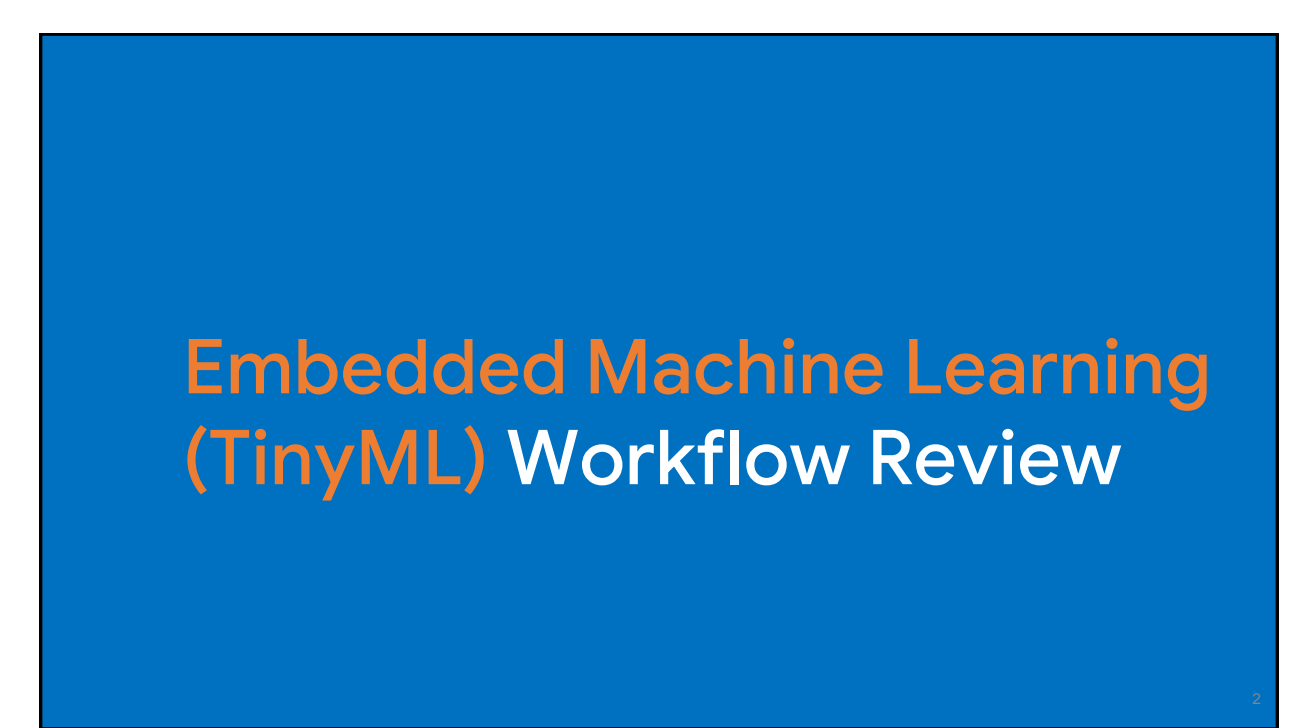

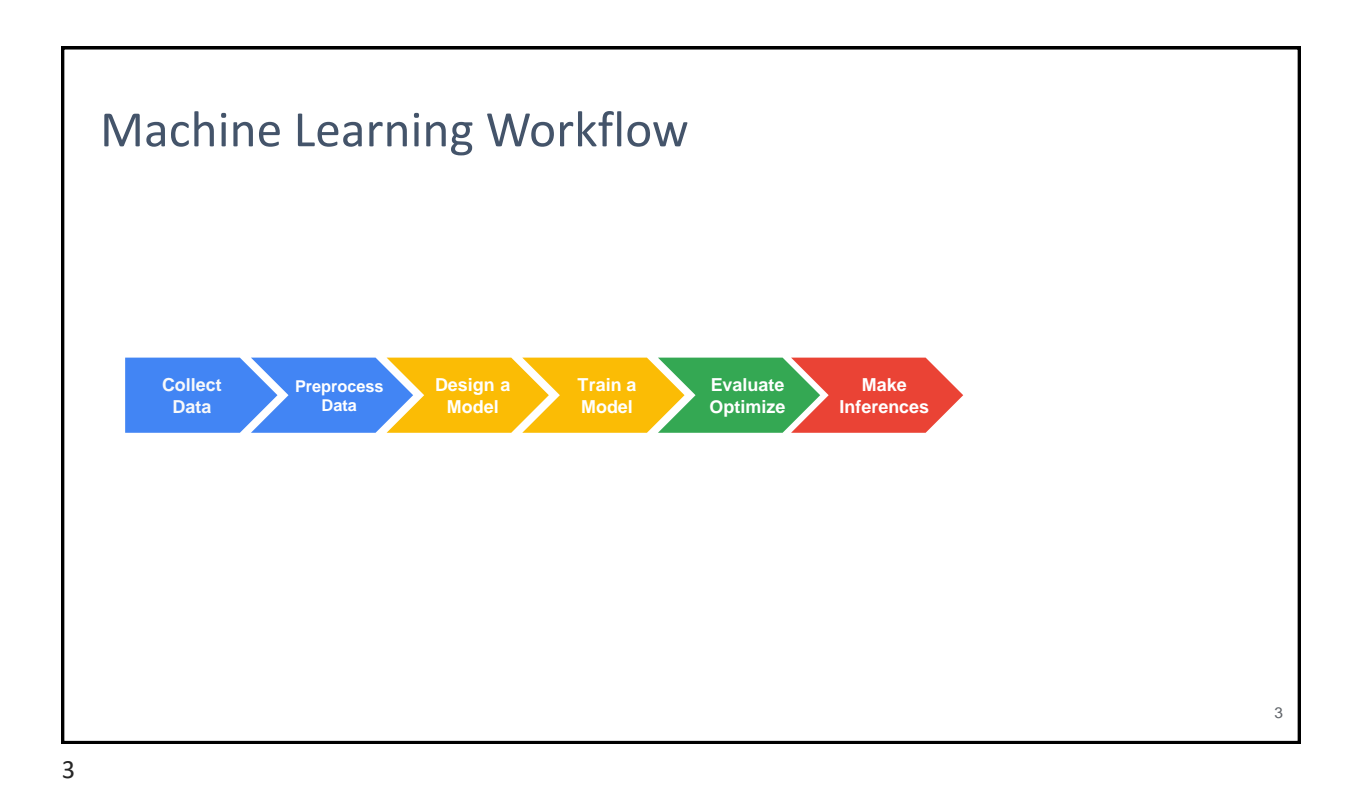

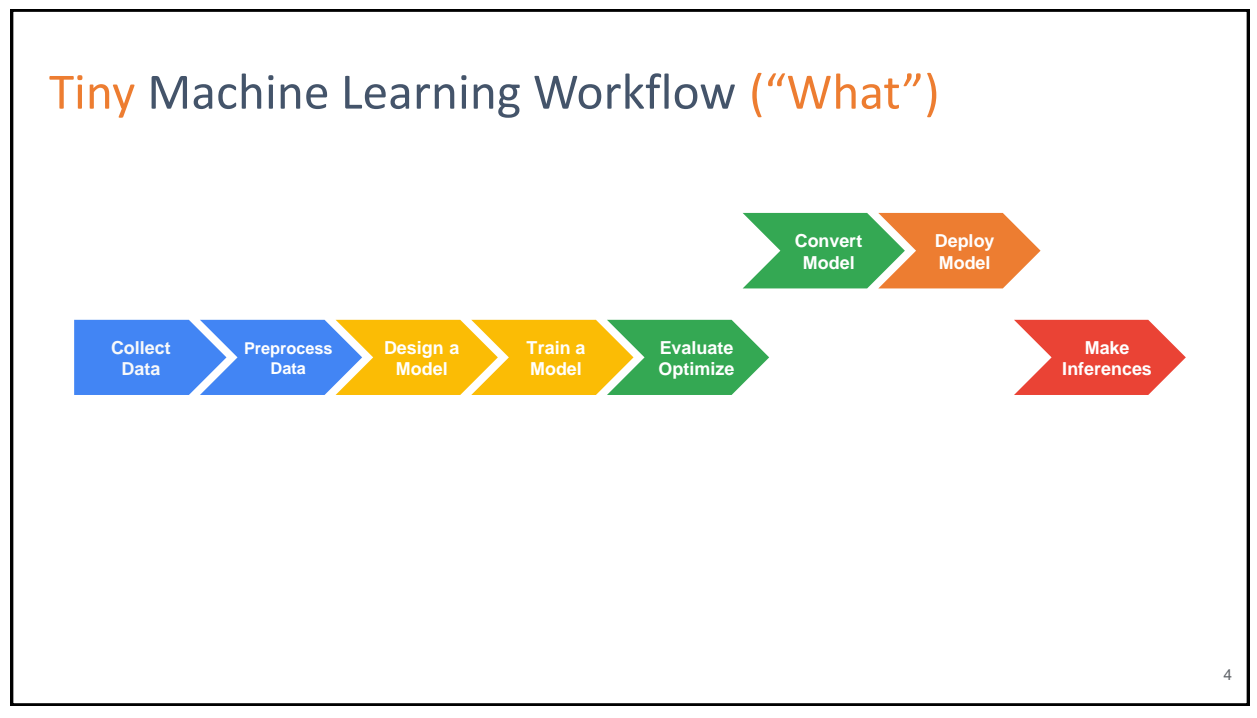

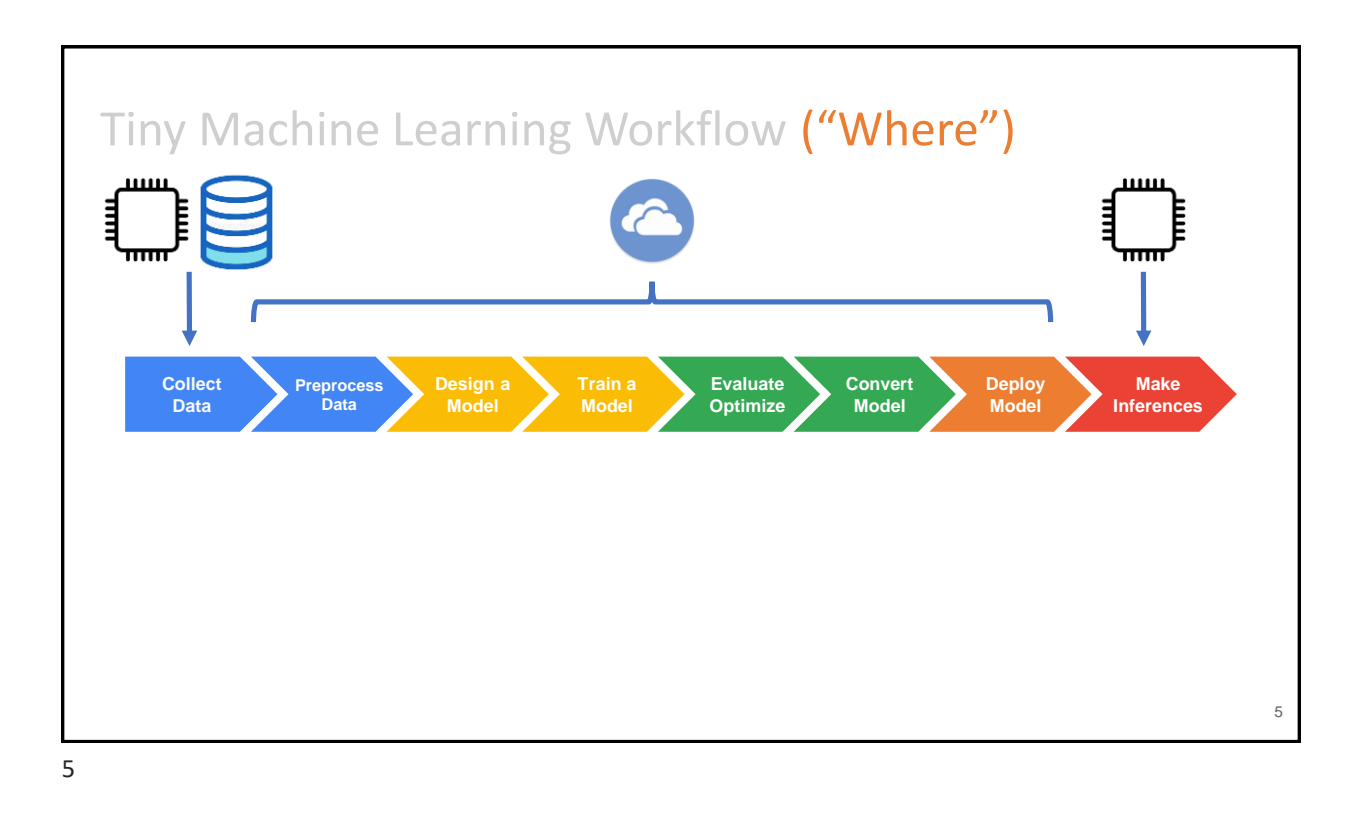

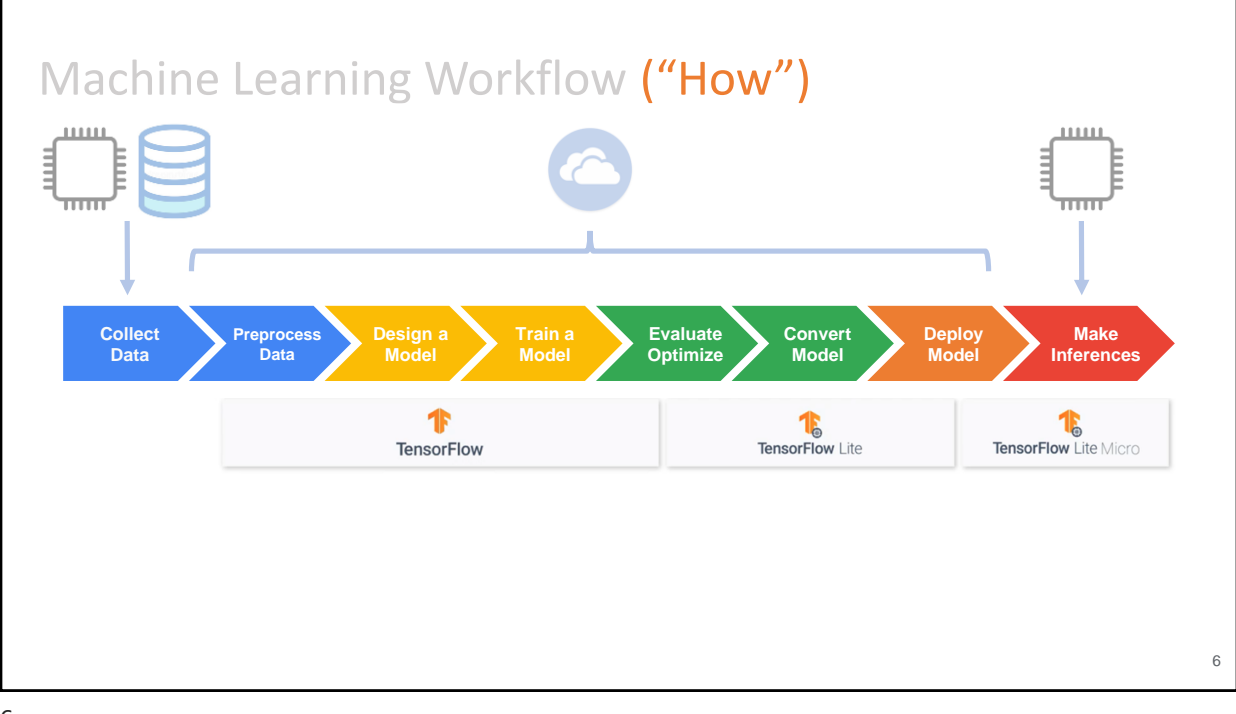

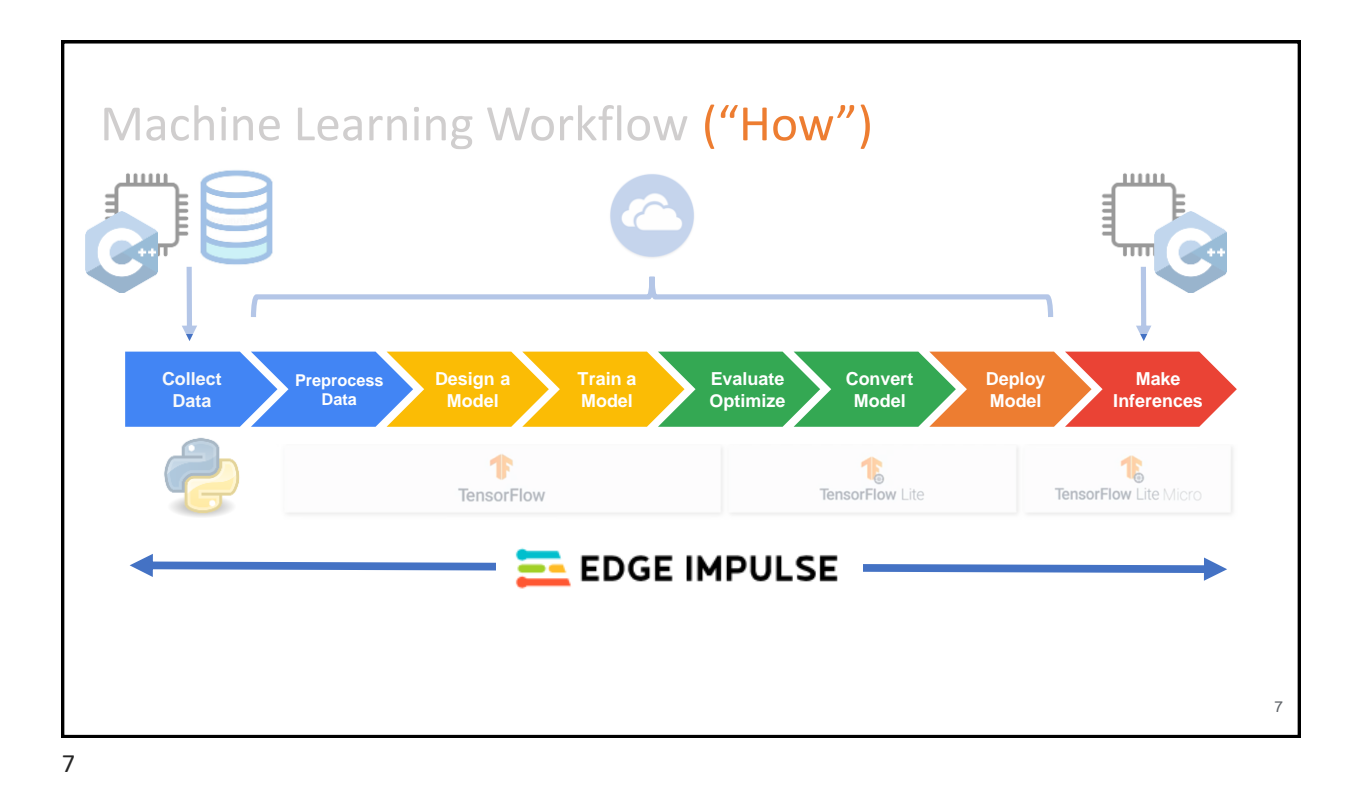

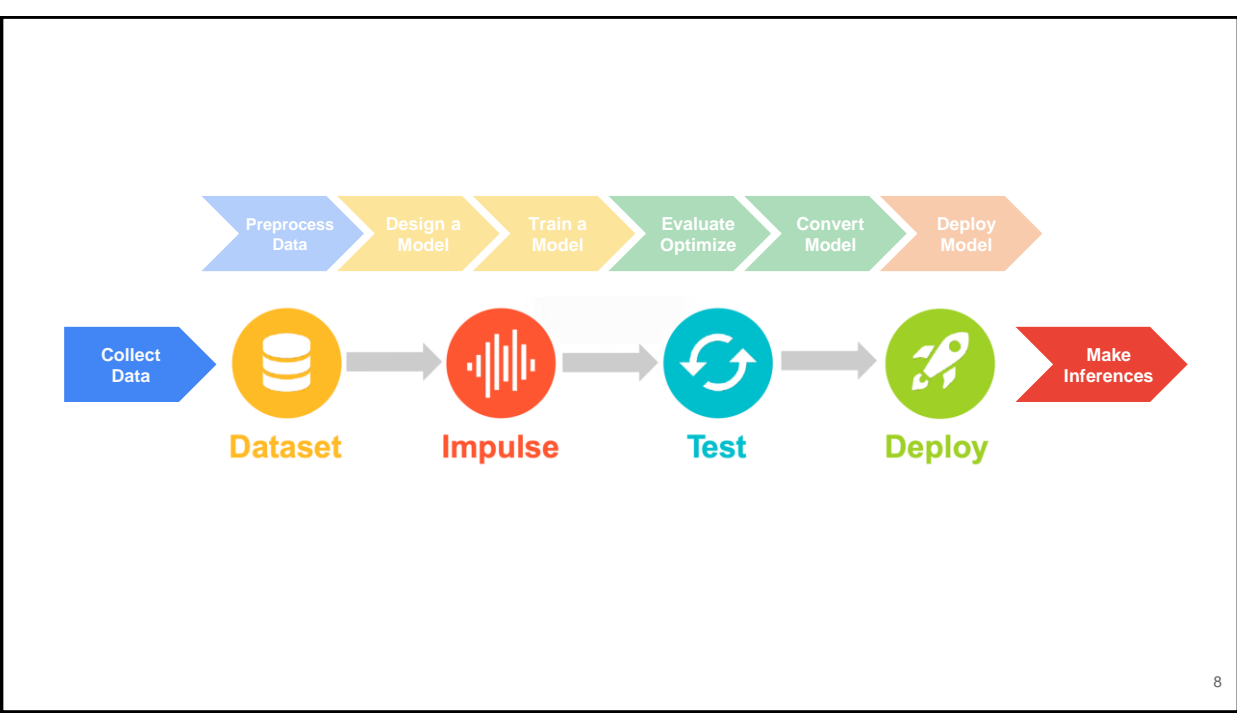

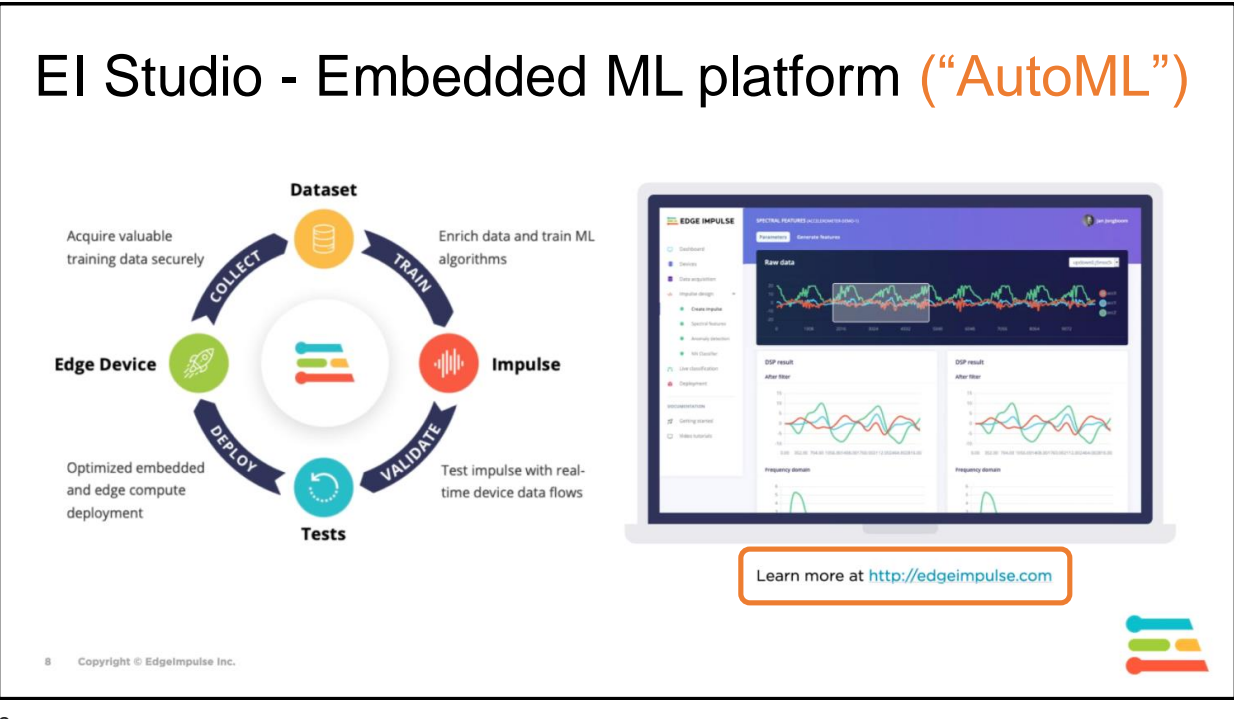

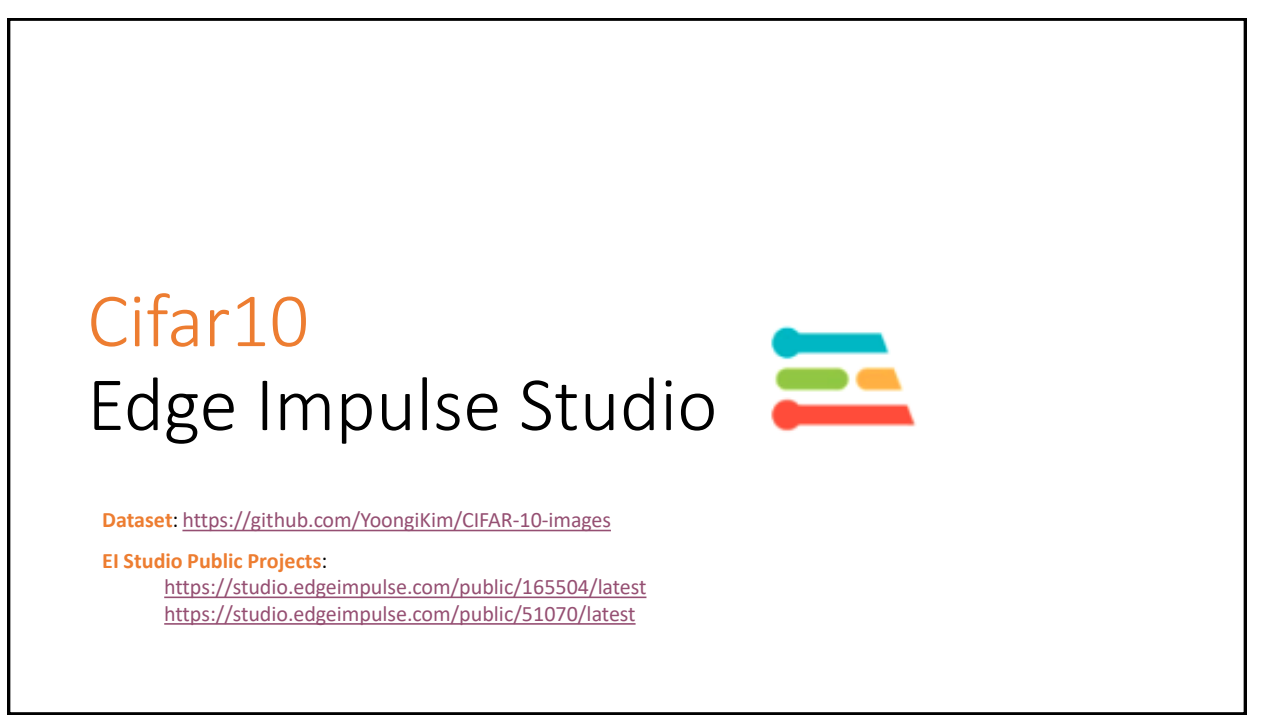

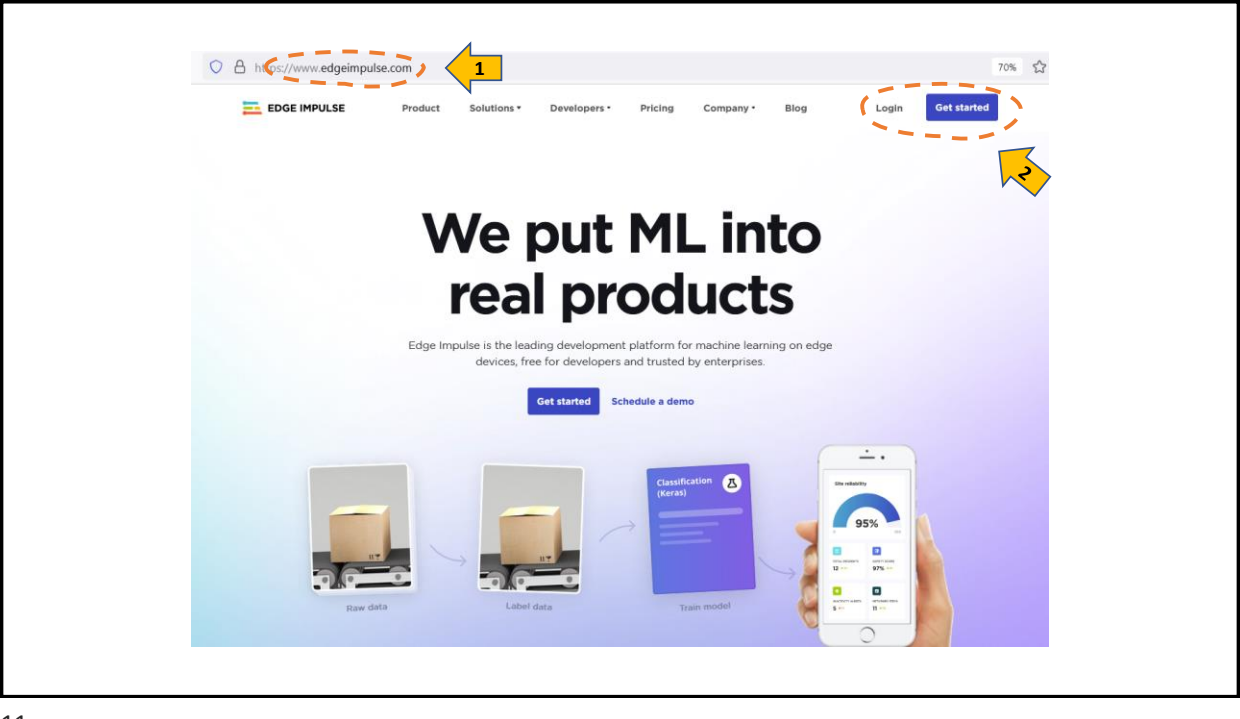

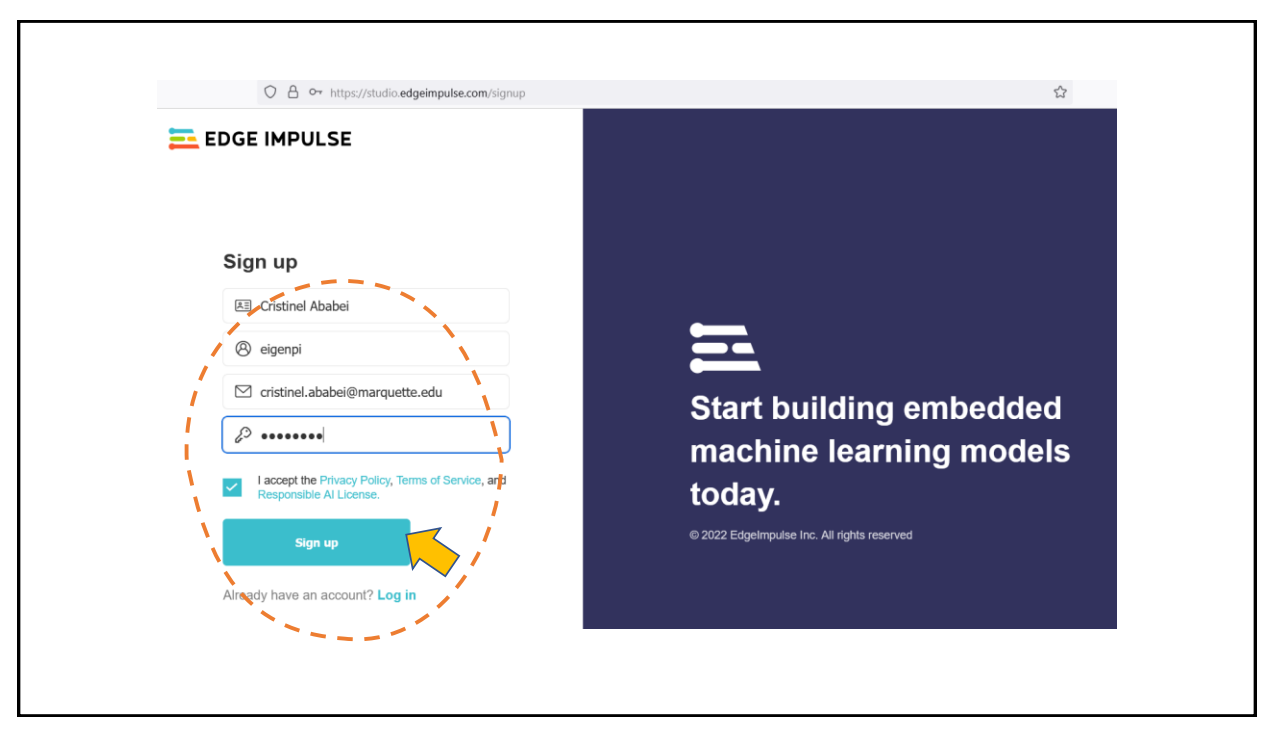

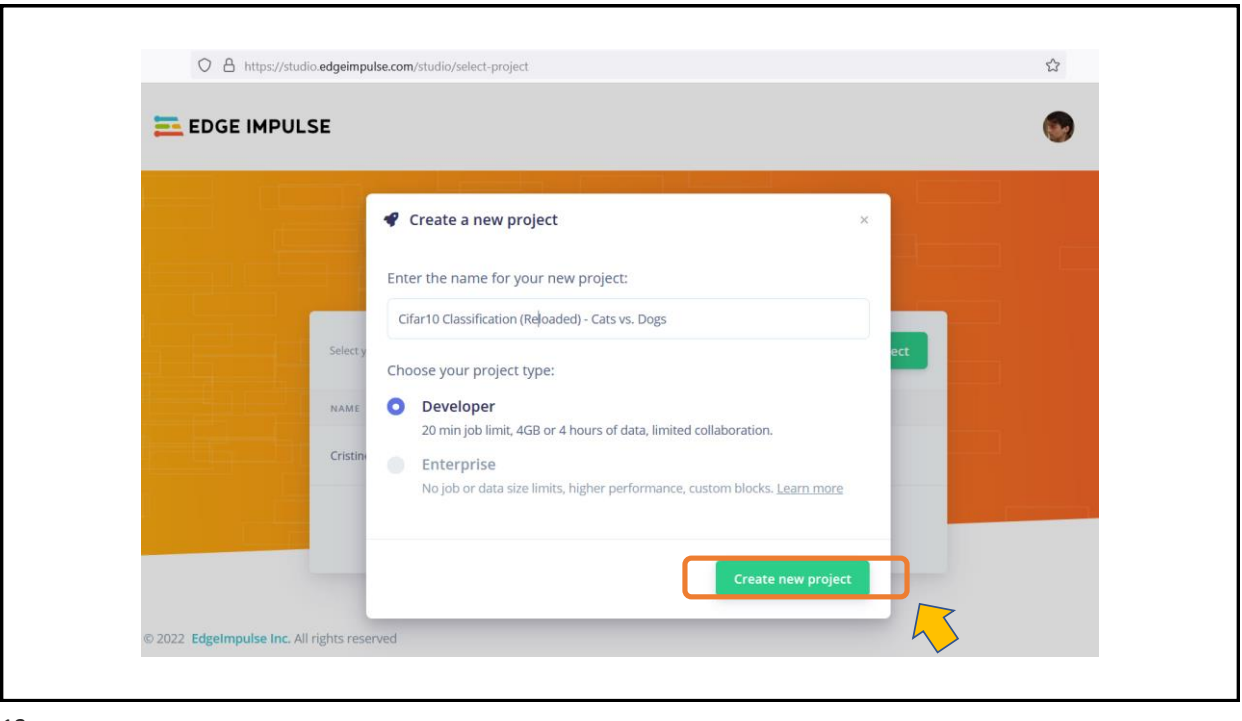

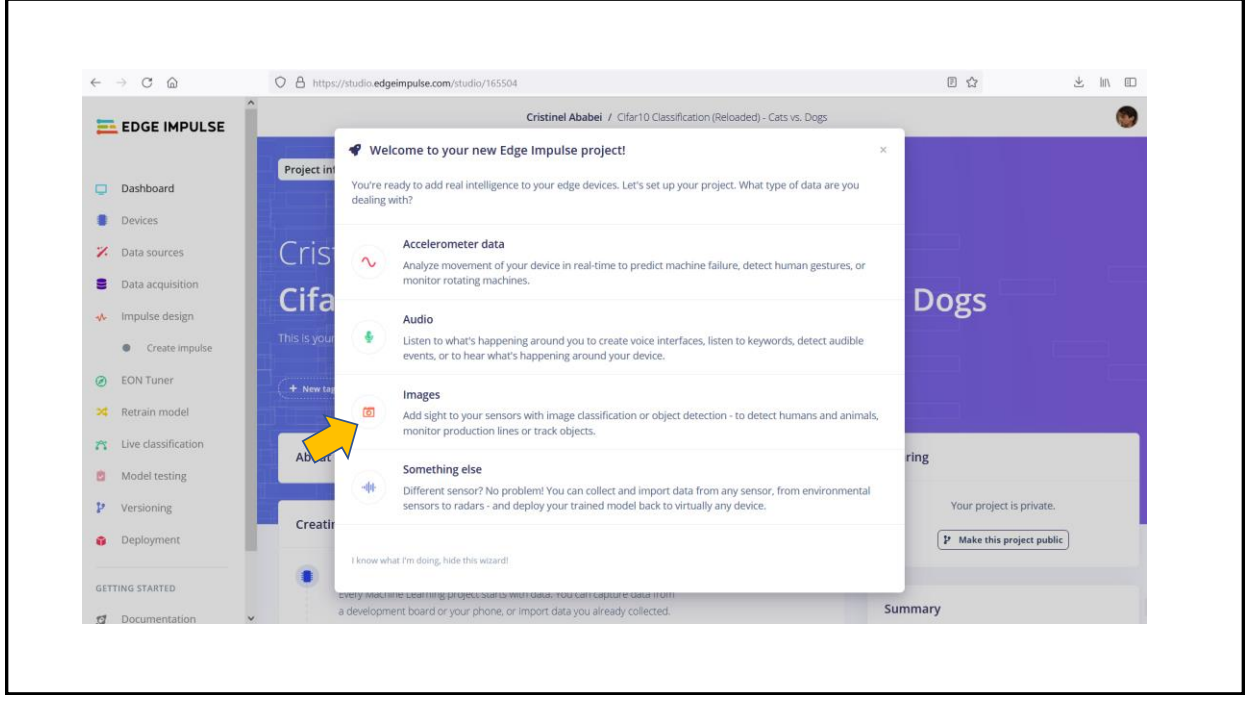

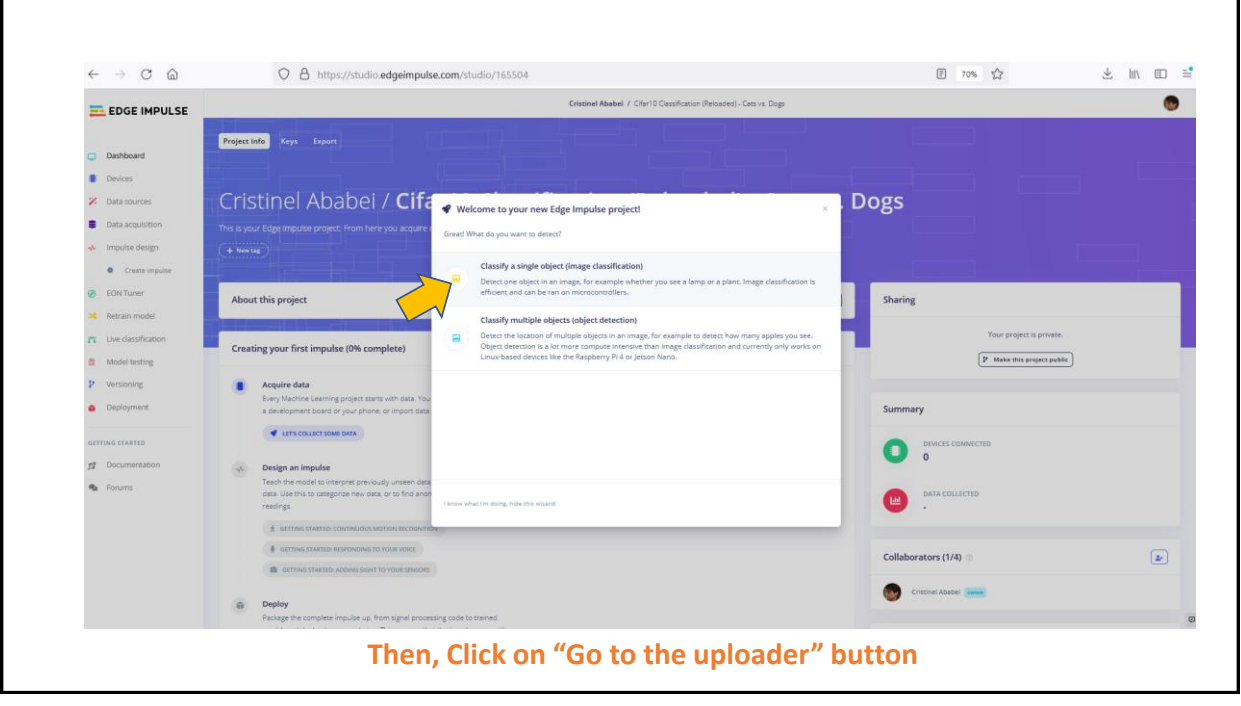

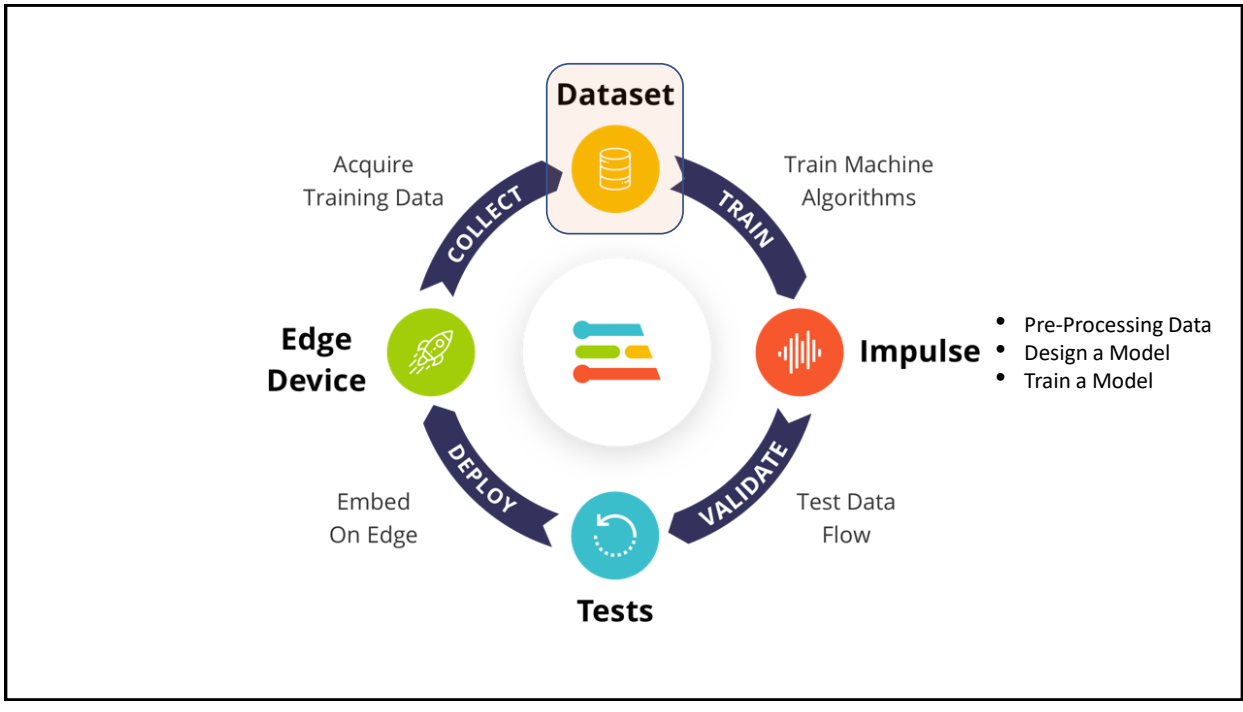

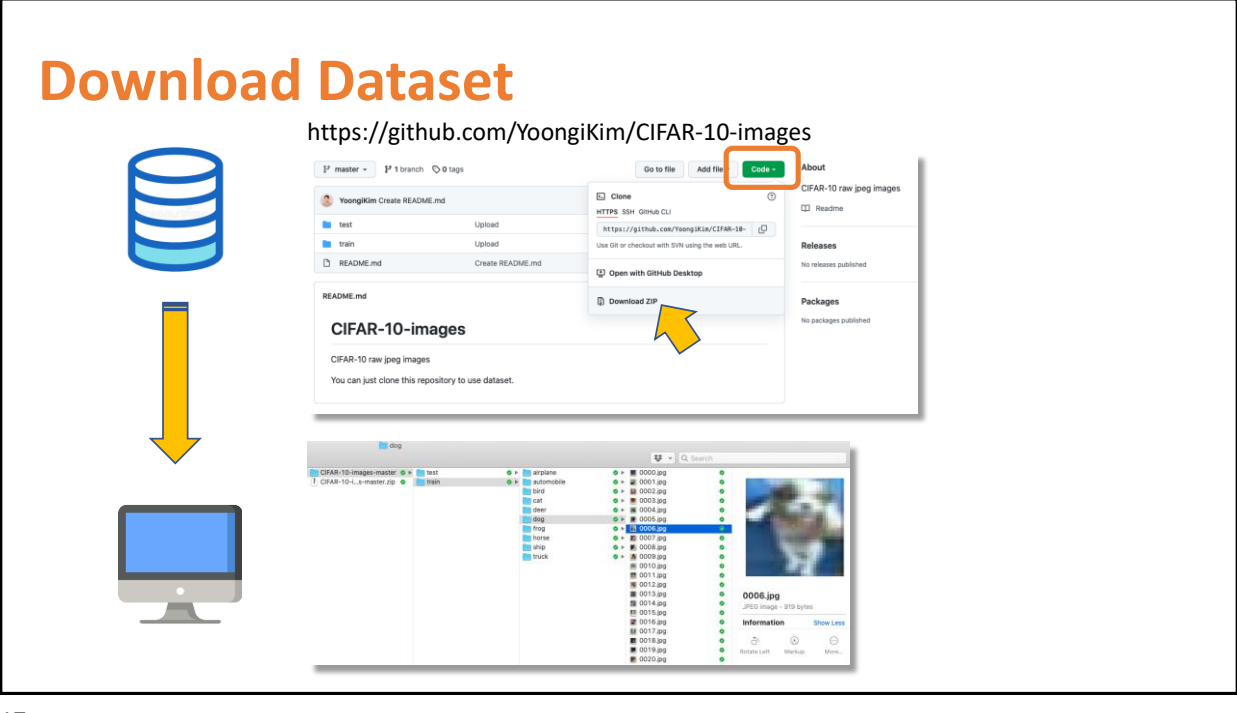

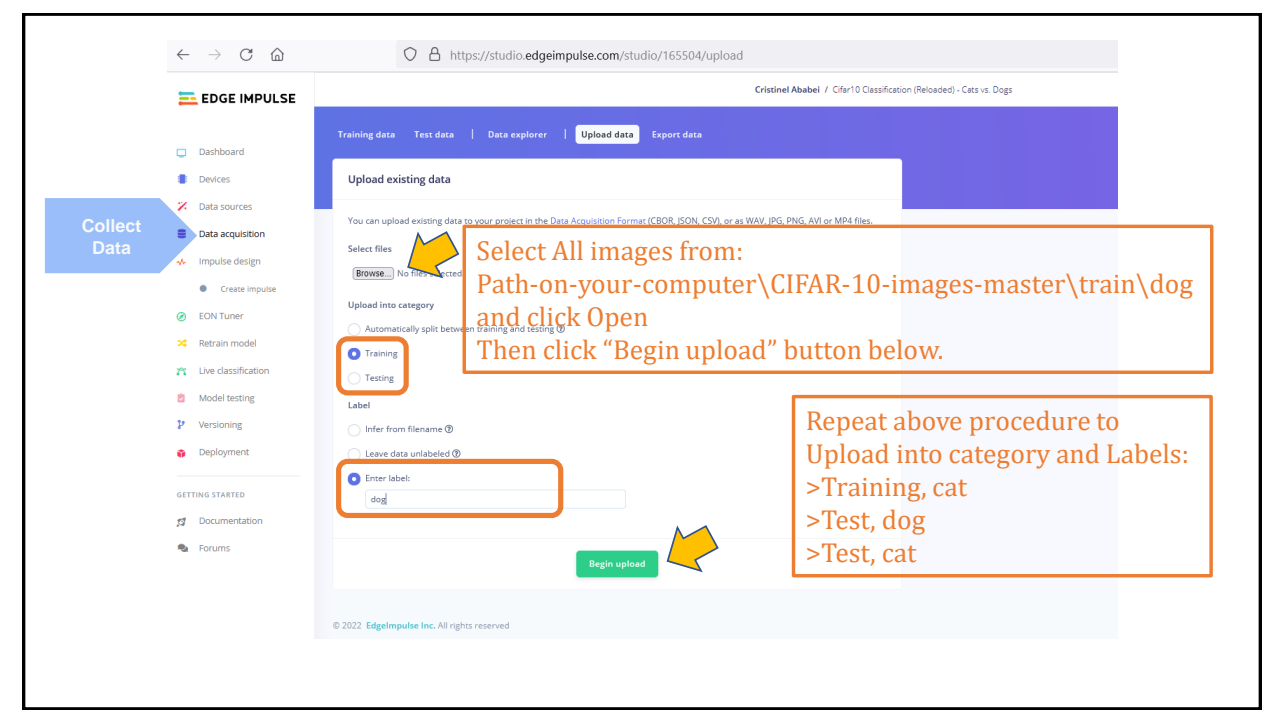

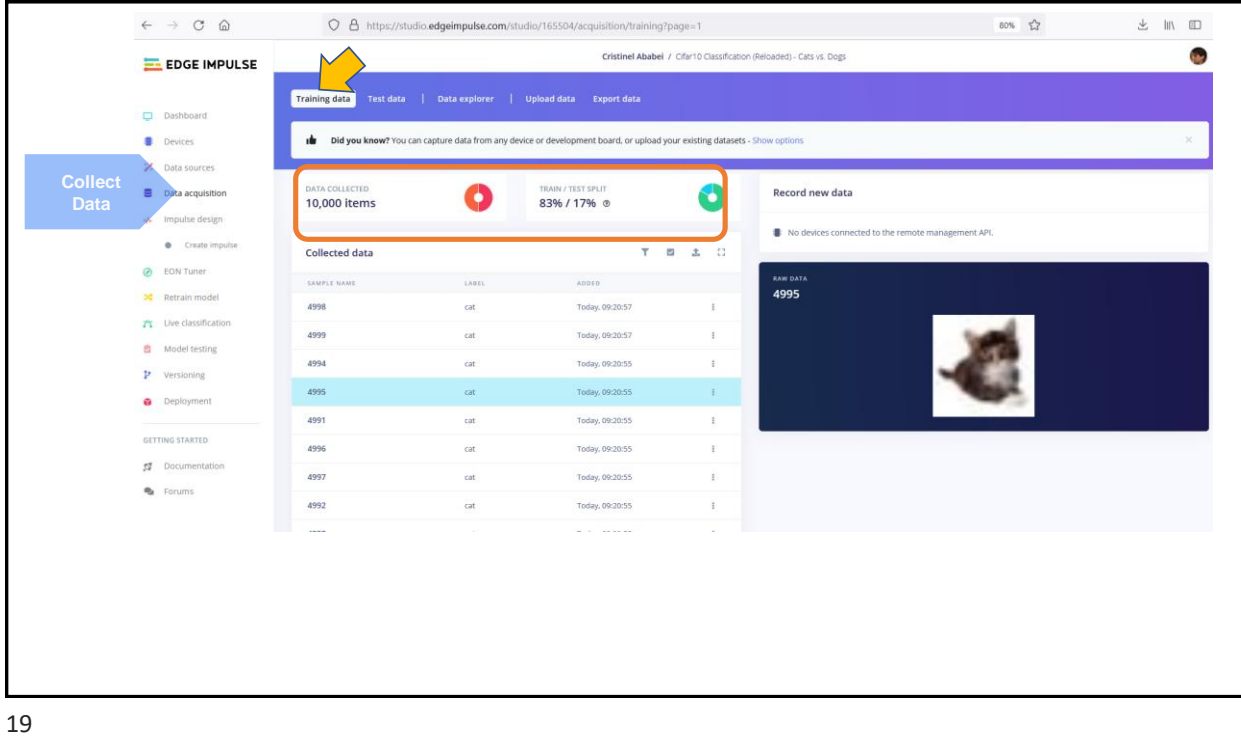

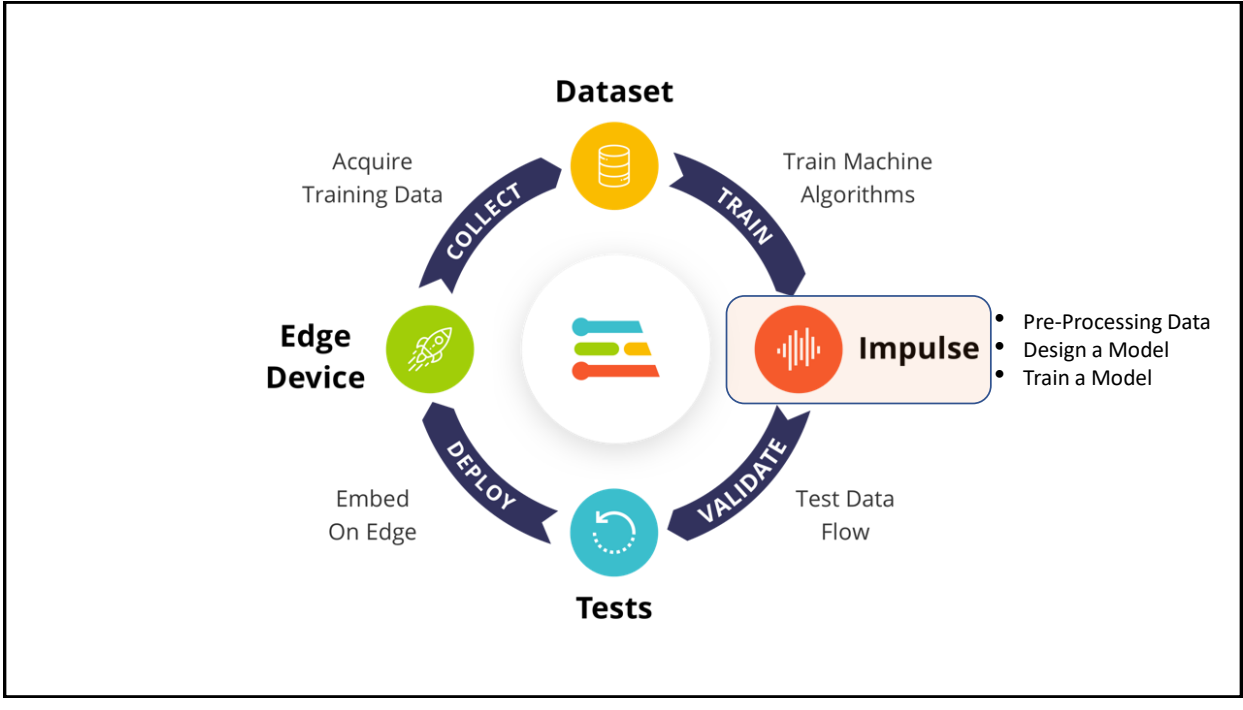

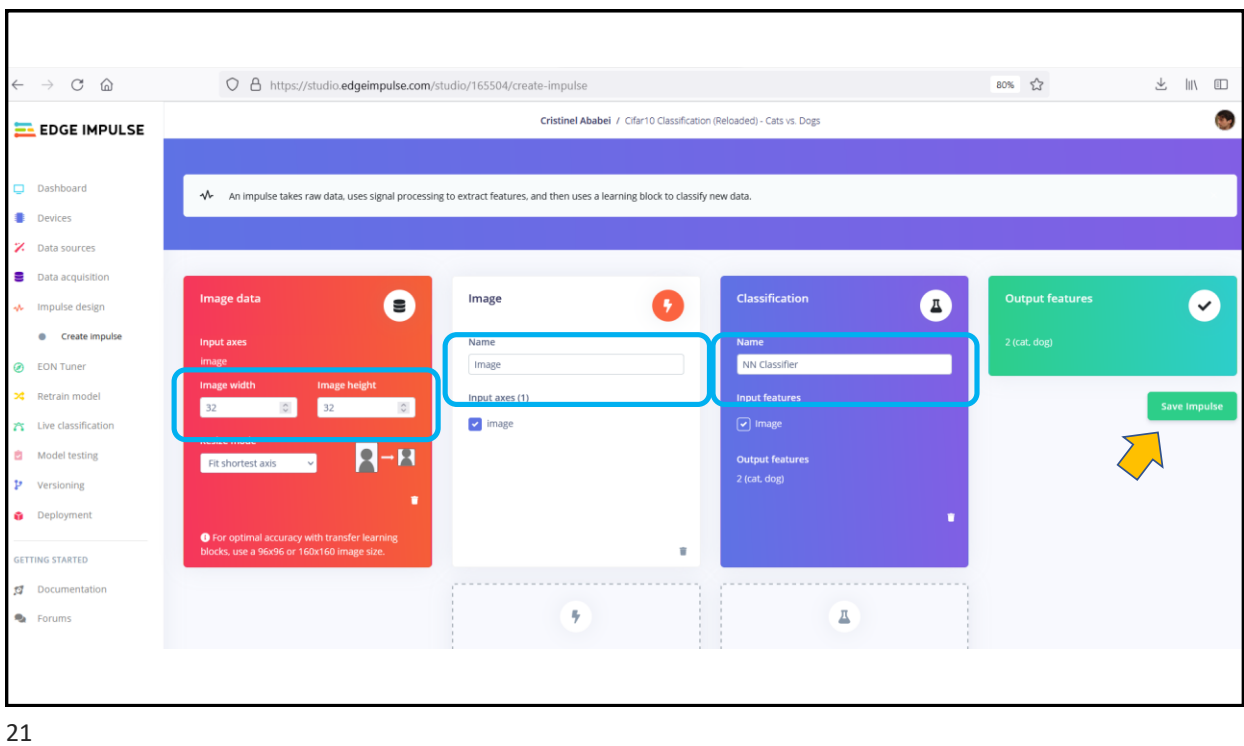

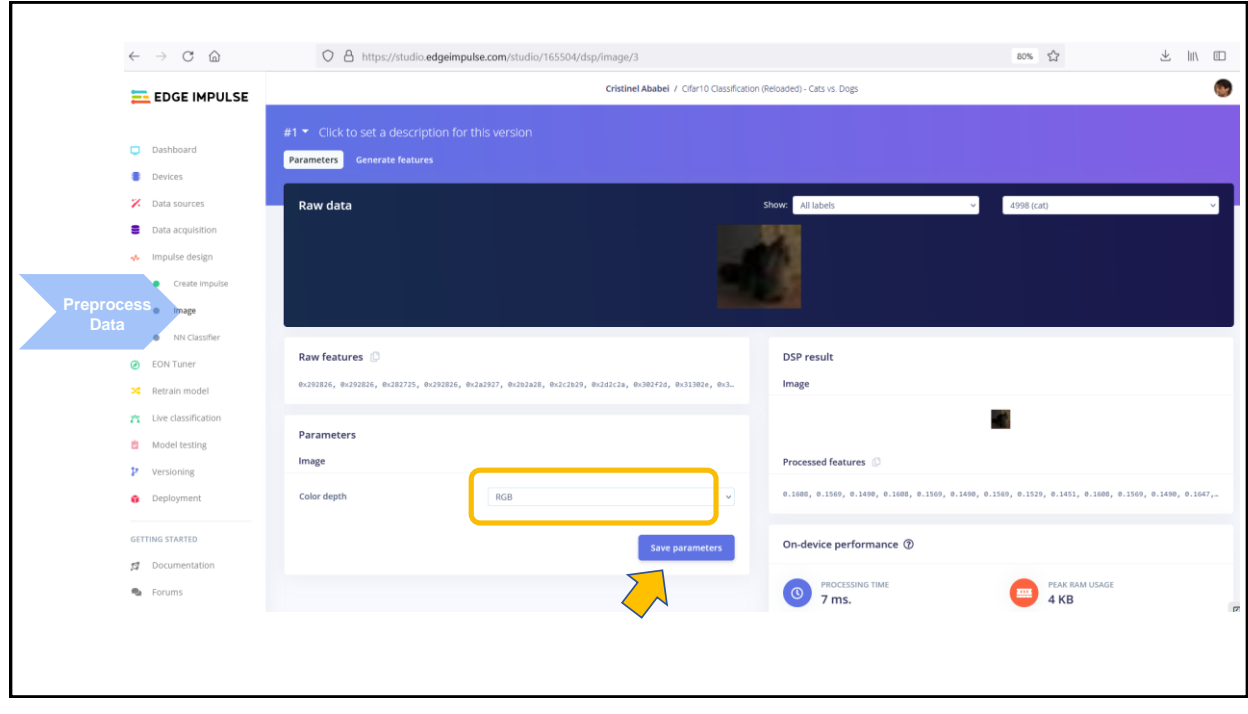

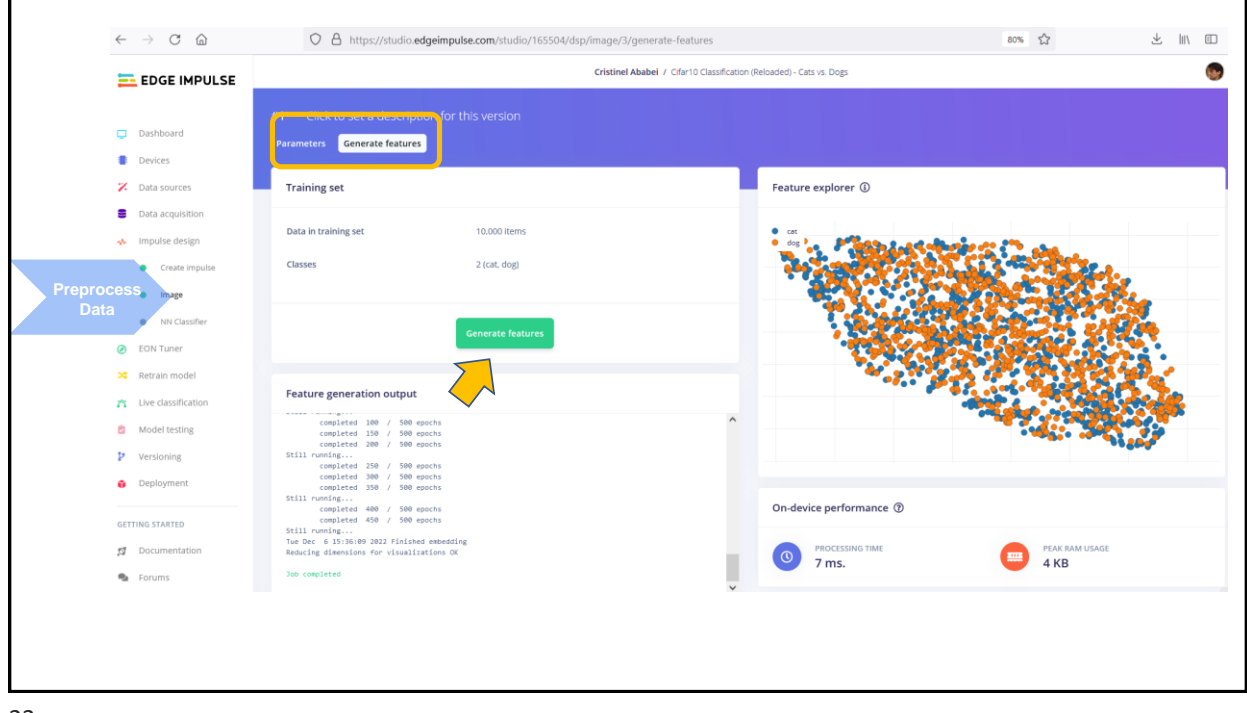

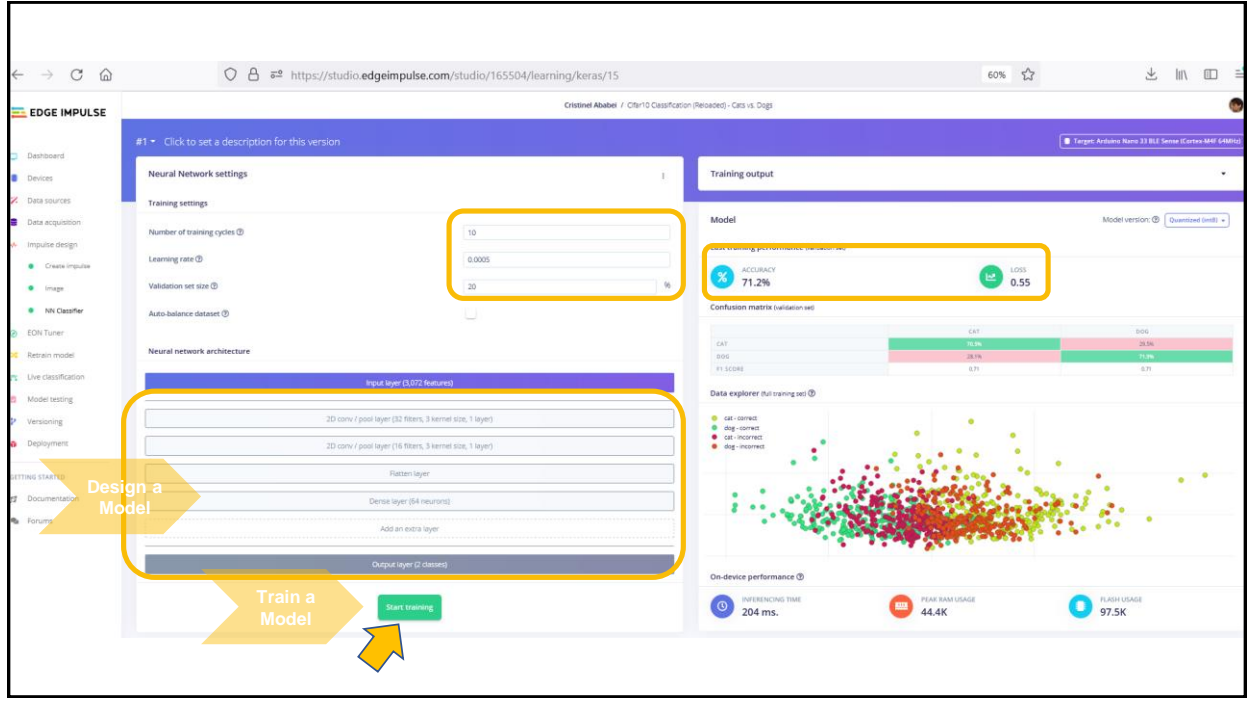

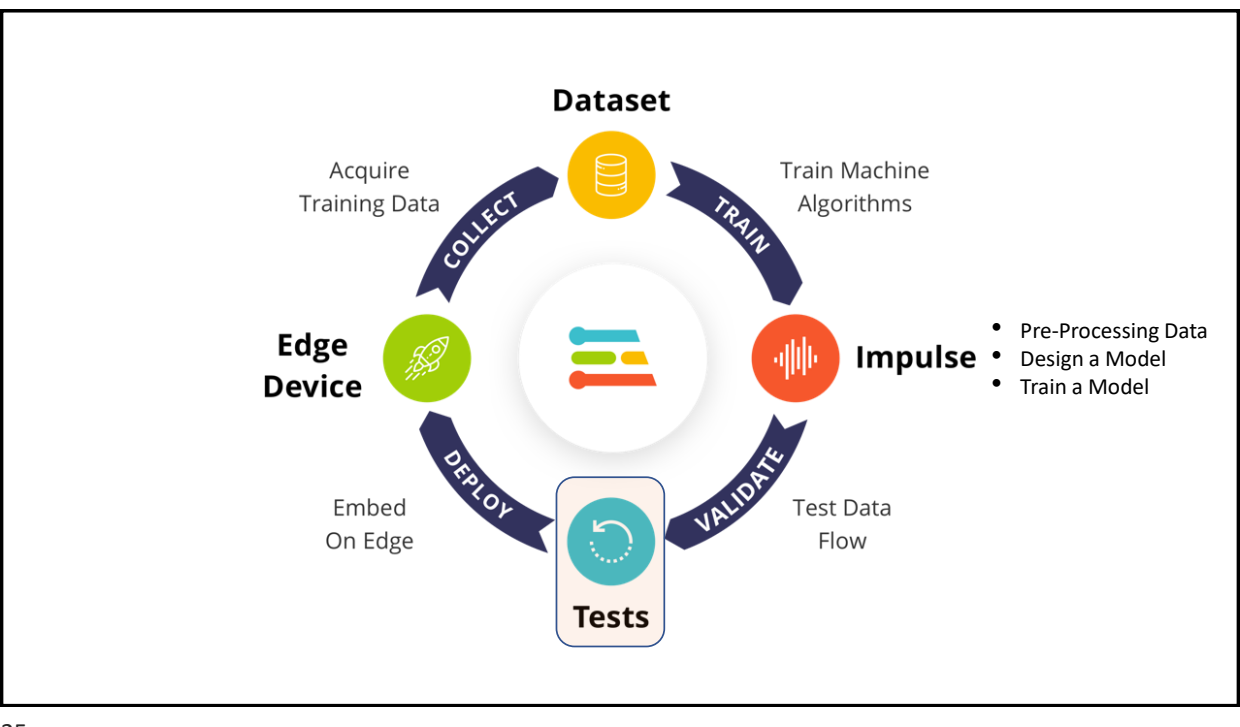

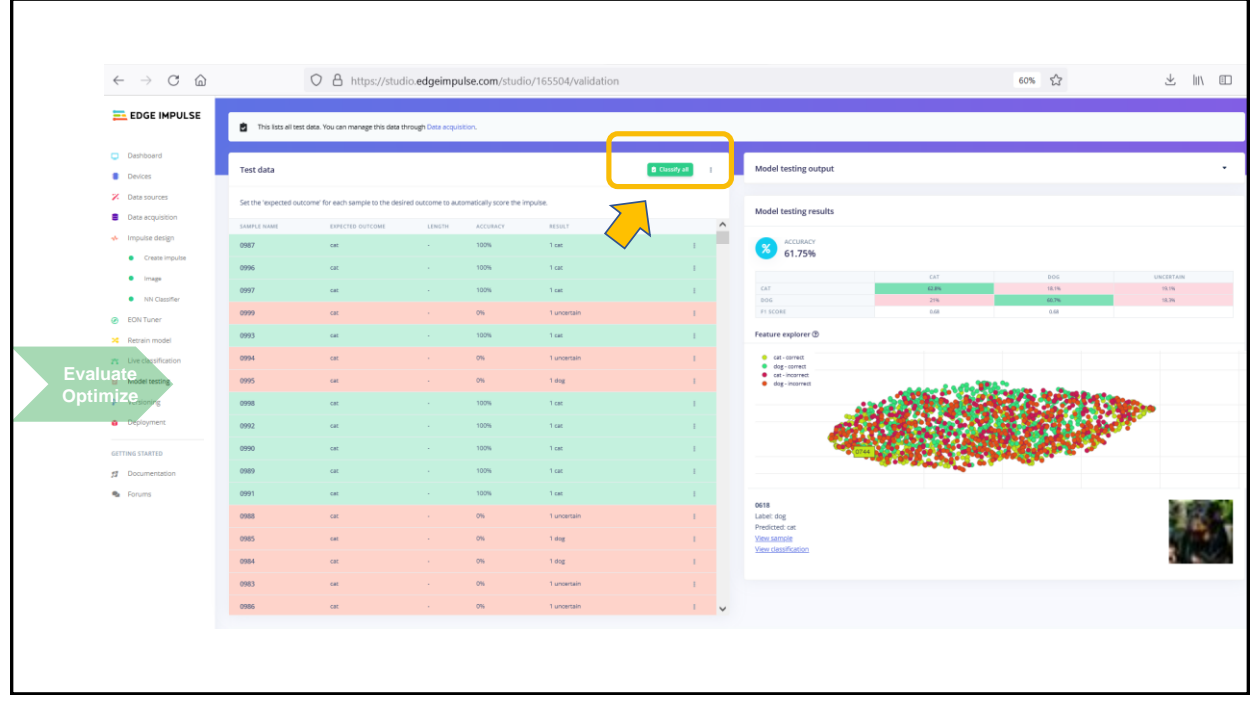

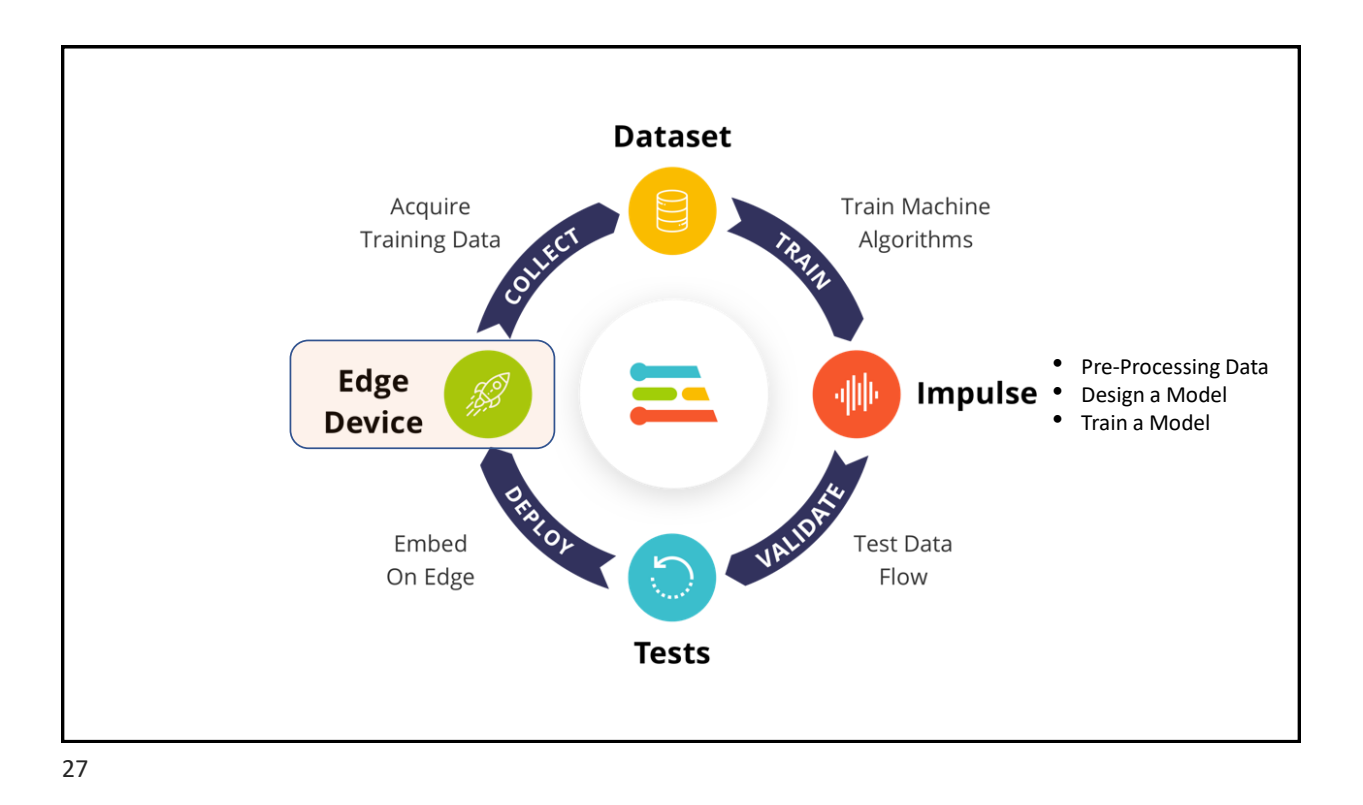

Edge<br>Device

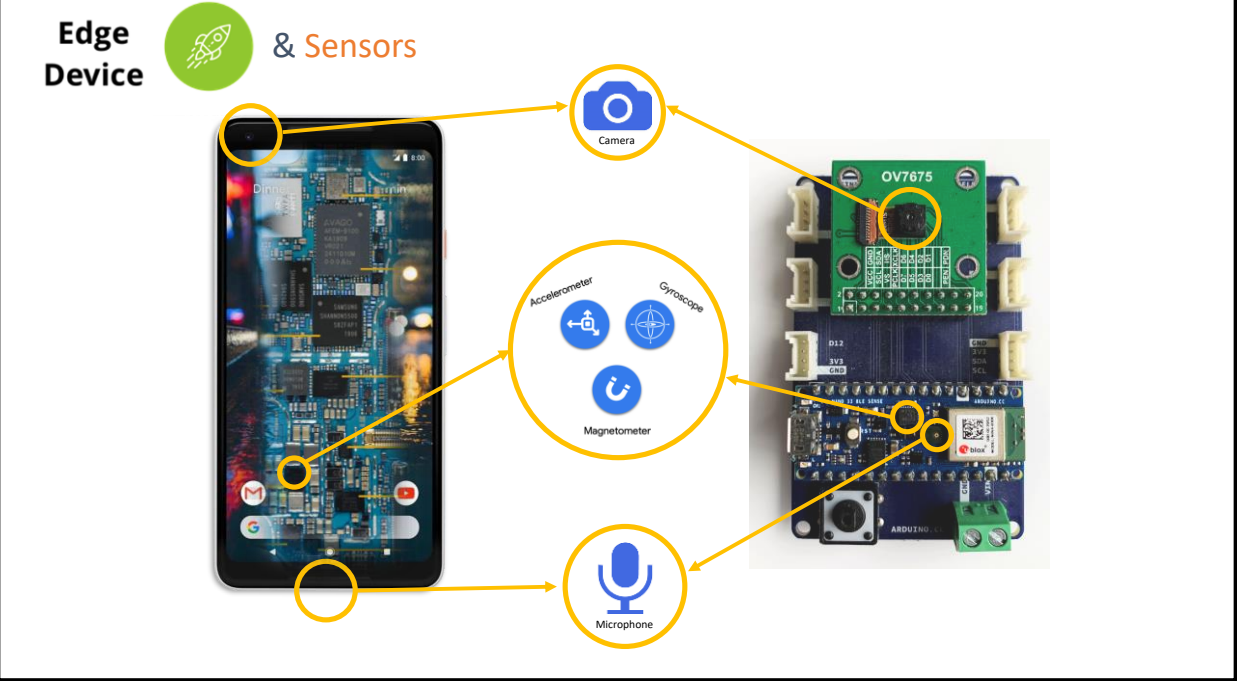

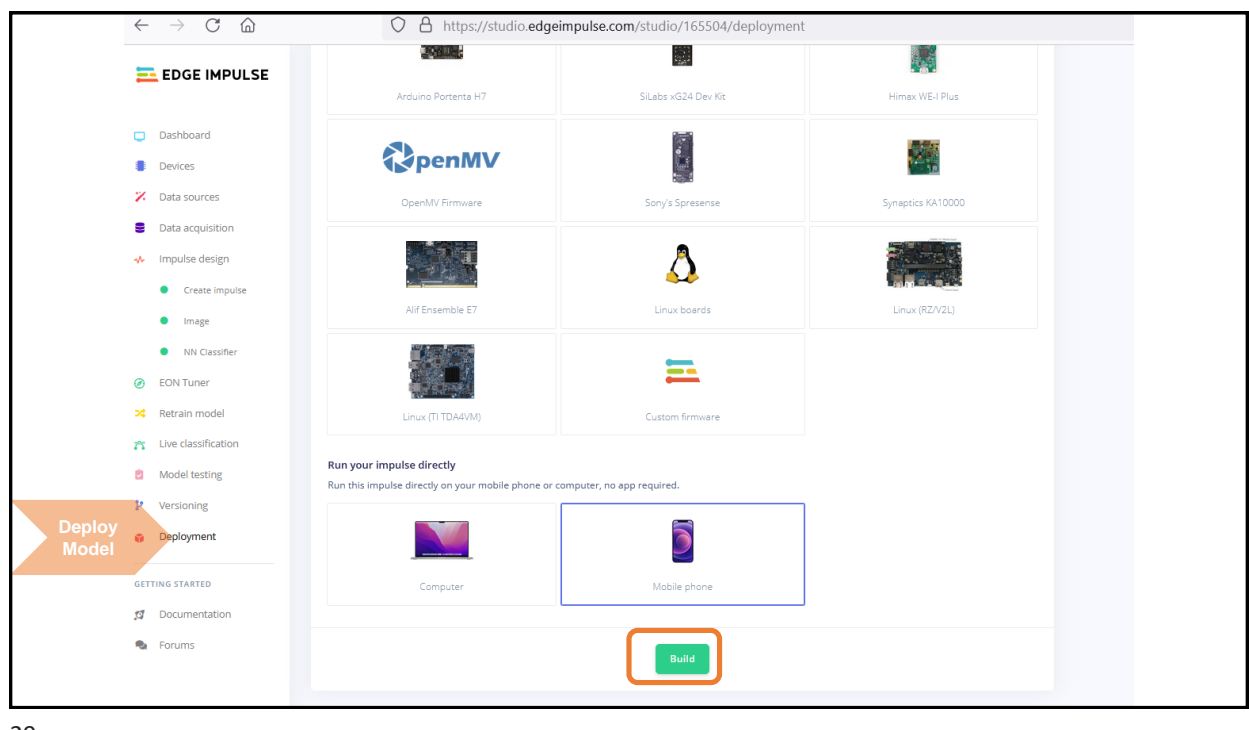

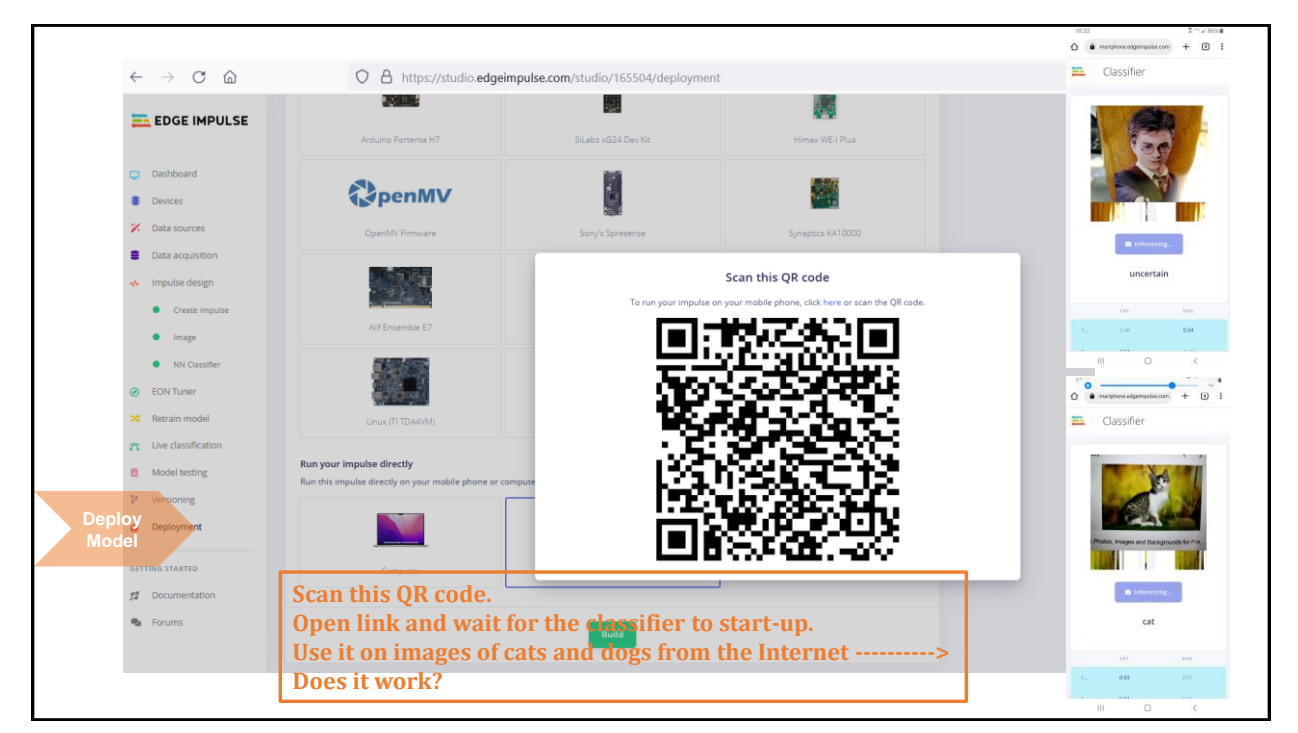

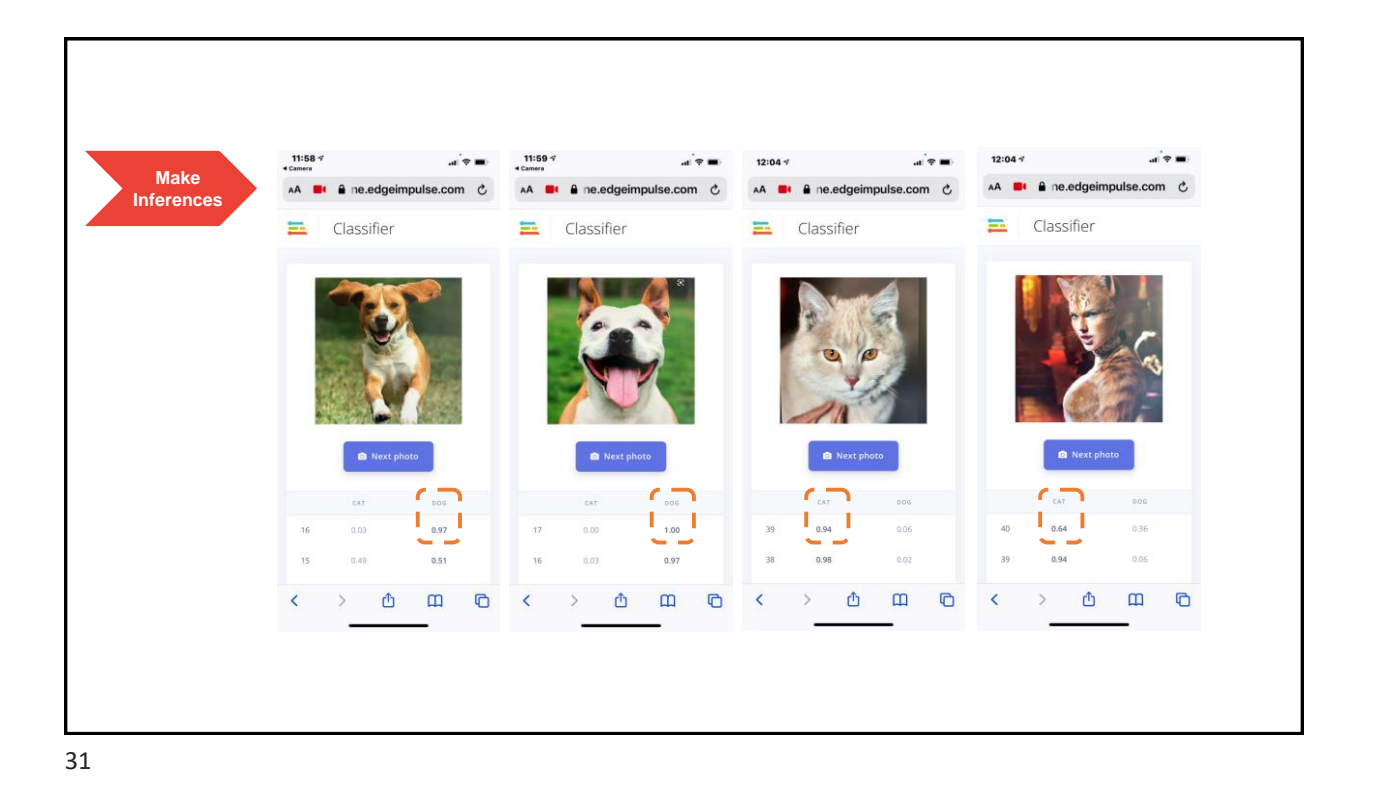

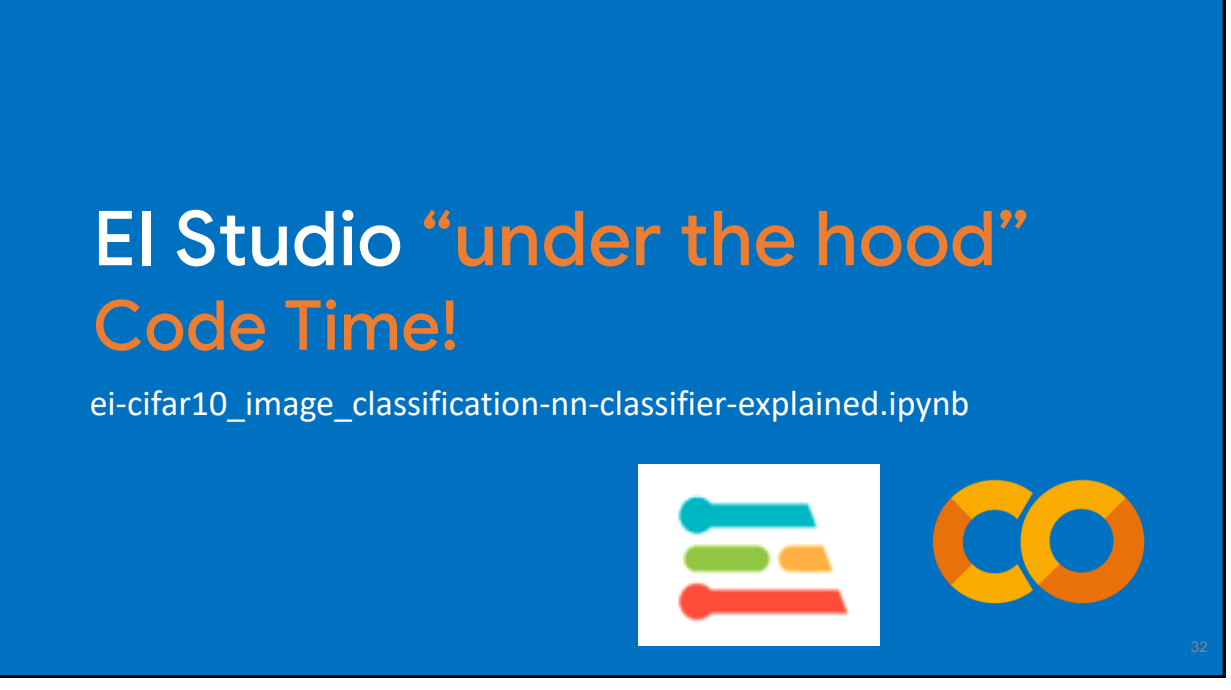

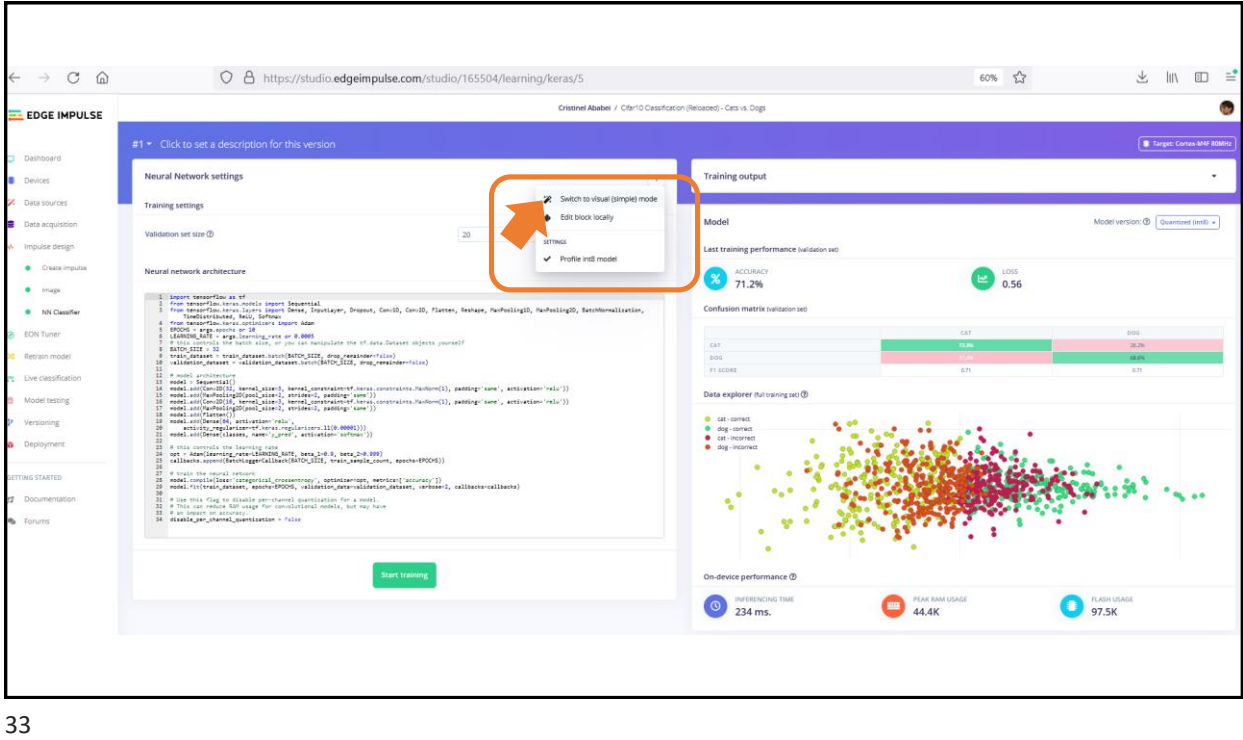

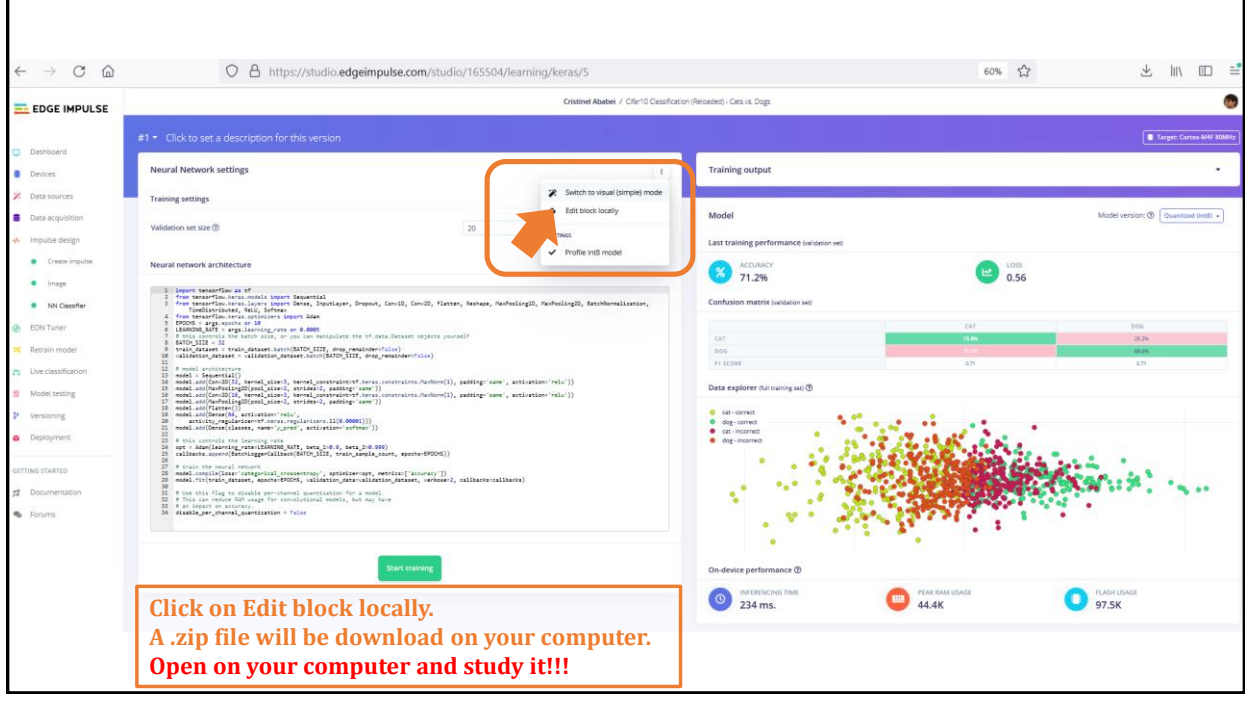

## **Optional** Connect device for data capture!

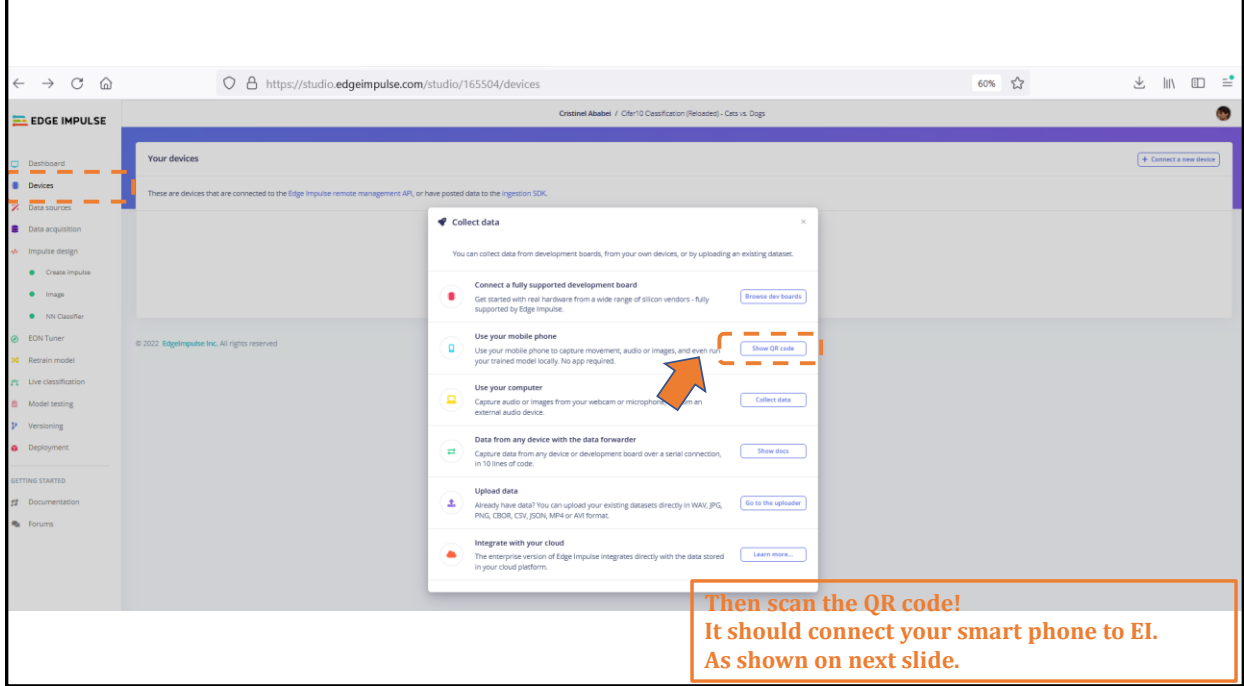

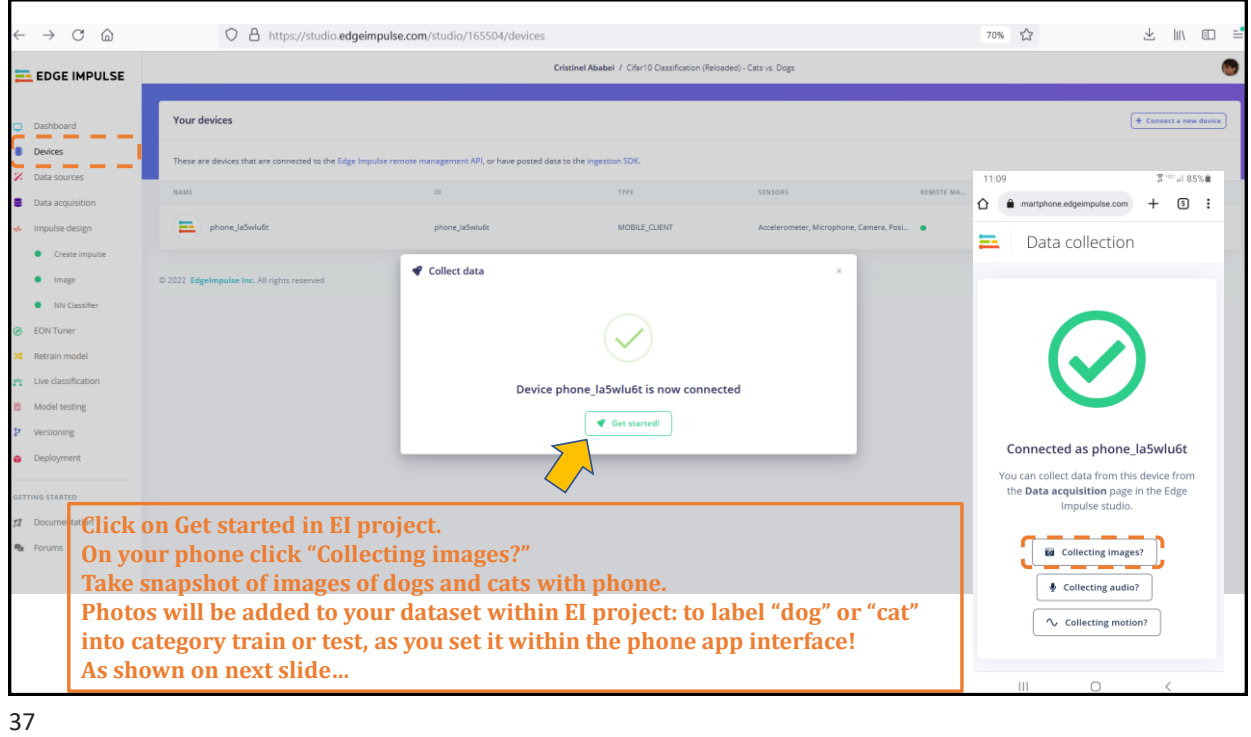

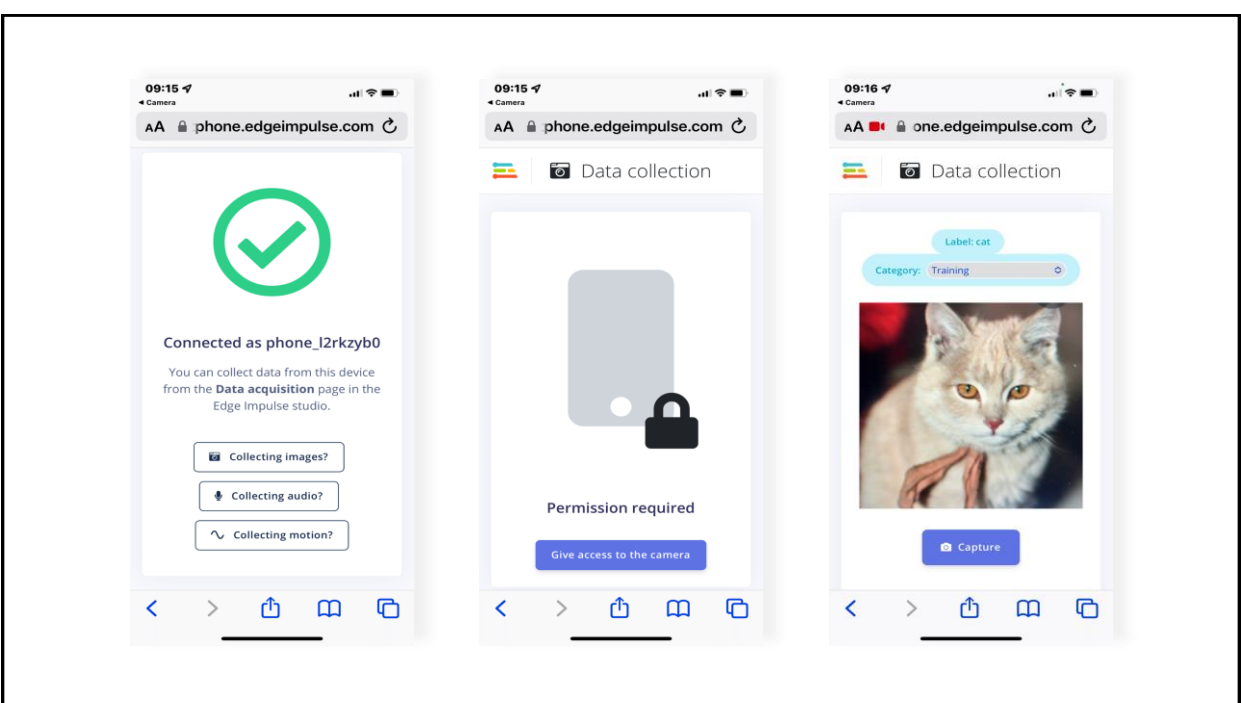

## **Credits**

- A previous edition of this course was developed in collaboration with Dr. Susan C. Schneider of Marquette University.
- We are very grateful and thank all the following professors, researchers, and practitioners for jump-starting courses on TinyML and for sharing their teaching materials:
- Prof. Marcelo Rovai TinyML Machine Learning for Embedding Devices, UNIFEI ○ <https://github.com/Mjrovai/UNIFEI-IESTI01-TinyML-2022.1>
- Prof. Vijay Janapa Reddi CS249r: Tiny Machine Learning, Applied Machine Learning on Embedded IoT Devices, Harvard
	- <https://sites.google.com/g.harvard.edu/tinyml/home>
- Prof. Rahul Mangharam ESE3600: Tiny Machine Learning, Univ. of Pennsylvania ○ [https://tinyml.seas.upenn.edu/#](https://tinyml.seas.upenn.edu/)
- Prof. Brian Plancher Harvard CS249r: Tiny Machine Learning (TinyML), Barnard College, Columbia **University** 
	- [https://a2r-lab.org/courses/cs249r\\_tinyml/](https://a2r-lab.org/courses/cs249r_tinyml/)

```
39
```
## References

- Additional references from where information and other teaching materials were gathered include:
- Applications & Deploy textbook: "TinyML" by Pete Warden, Daniel Situnayake
	- <https://www.oreilly.com/library/view/tinyml/9781492052036/>
- Deploy textbook "TinyML Cookbook" by Gian Marco Iodice
	- <https://github.com/PacktPublishing/TinyML-Cookbook>
- **Jason Brownlee** 
	- <https://machinelearningmastery.com/>
- **TinyMLedu** 
	- <https://tinyml.seas.harvard.edu/>
- Professional Certificate in Tiny Machine Learning (TinyML) edX/Harvard
	- <https://www.edx.org/professional-certificate/harvardx-tiny-machine-learning>
- Introduction to Embedded Machine Learning Coursera/Edge Impulse <https://www.coursera.org/learn/introduction-to-embedded-machine-learning>
- Computer Vision with Embedded Machine Learning Coursera/Edge Impulse
	- <https://www.coursera.org/learn/computer-vision-with-embedded-machine-learning>

<sub>In</sub>